# Microsoft Teams ライブイベントの参加方法

## 1. ライブイベントの視聴環境について

ライブイベントは以下のサポートされているデバイスから視聴できます。

このマニュアルでは、Windows PC および、Microsoft Edge、Android スマートフォンを例に説明します。

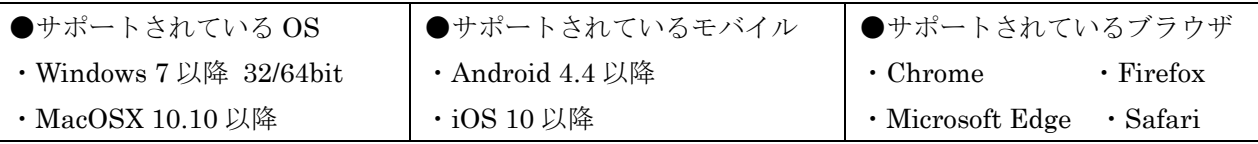

## 2. ライブイベントの参加方法(Windows OS/ブラウザ)

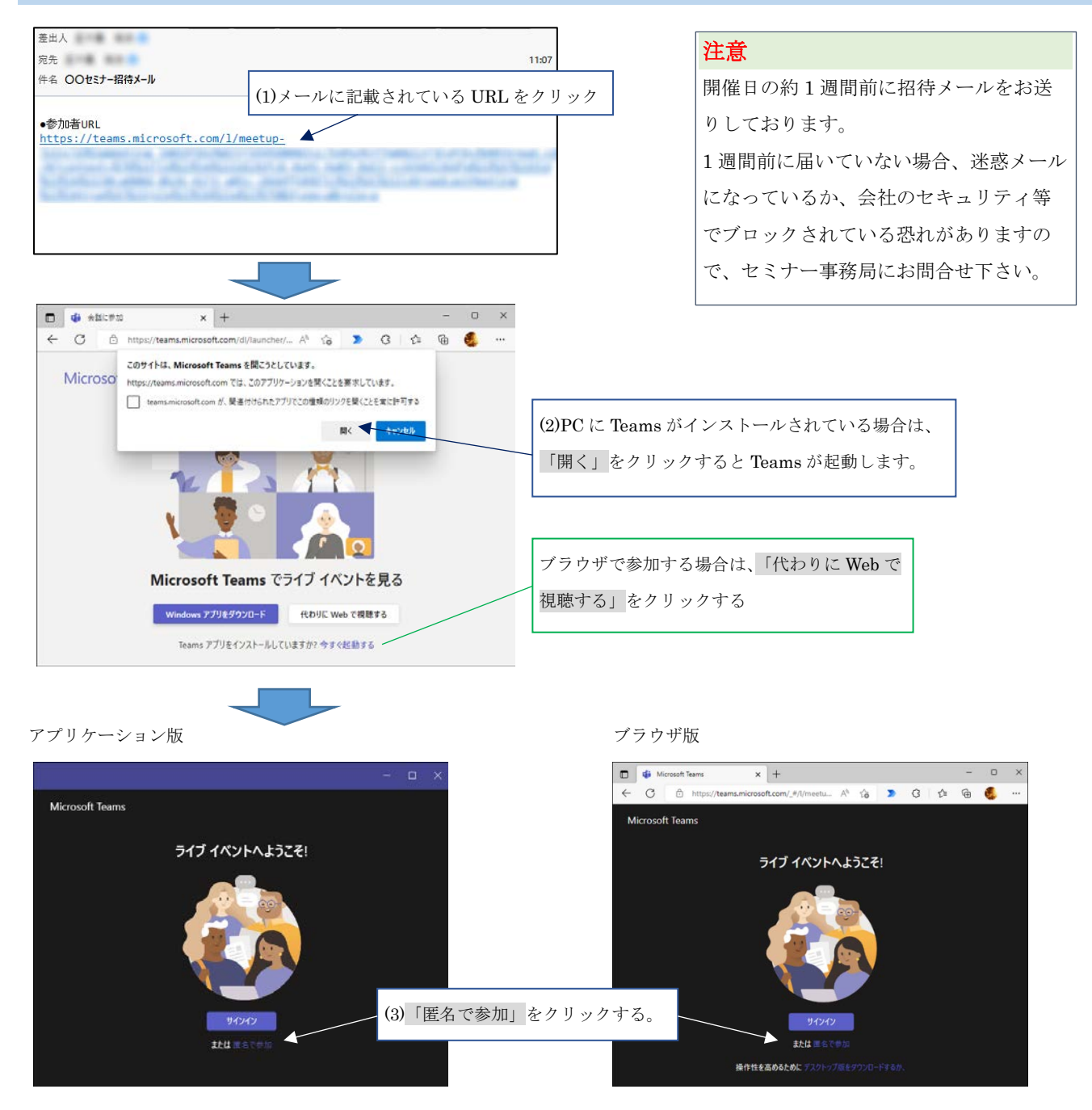

3. 画面構成 (Windows OS/ブラウザ)

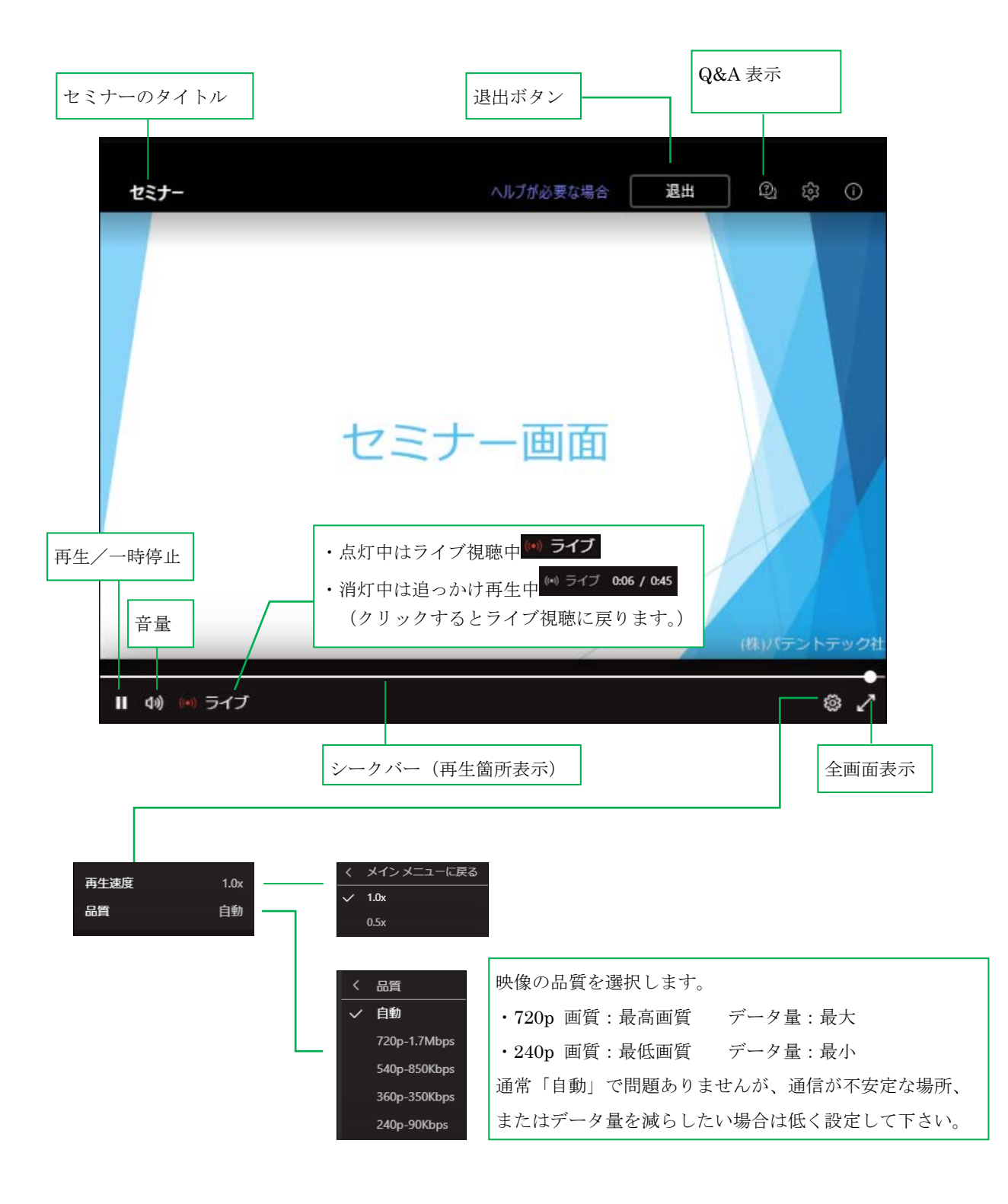

#### 4. Q&A 機能 (Windows OS/ブラウザ)

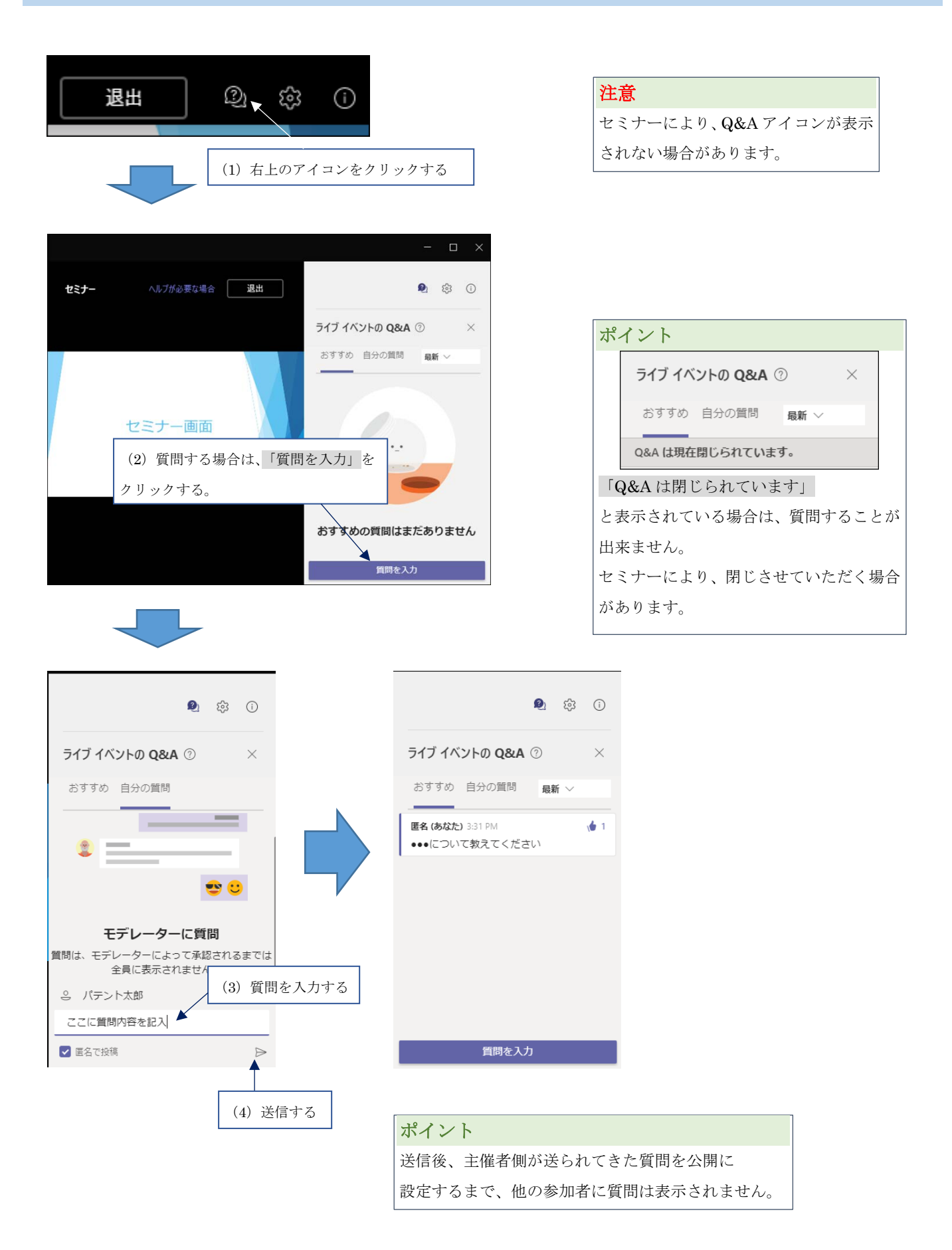

## 5. ライブイベントの参加方法(Android)

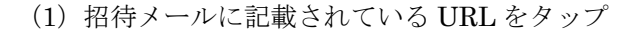

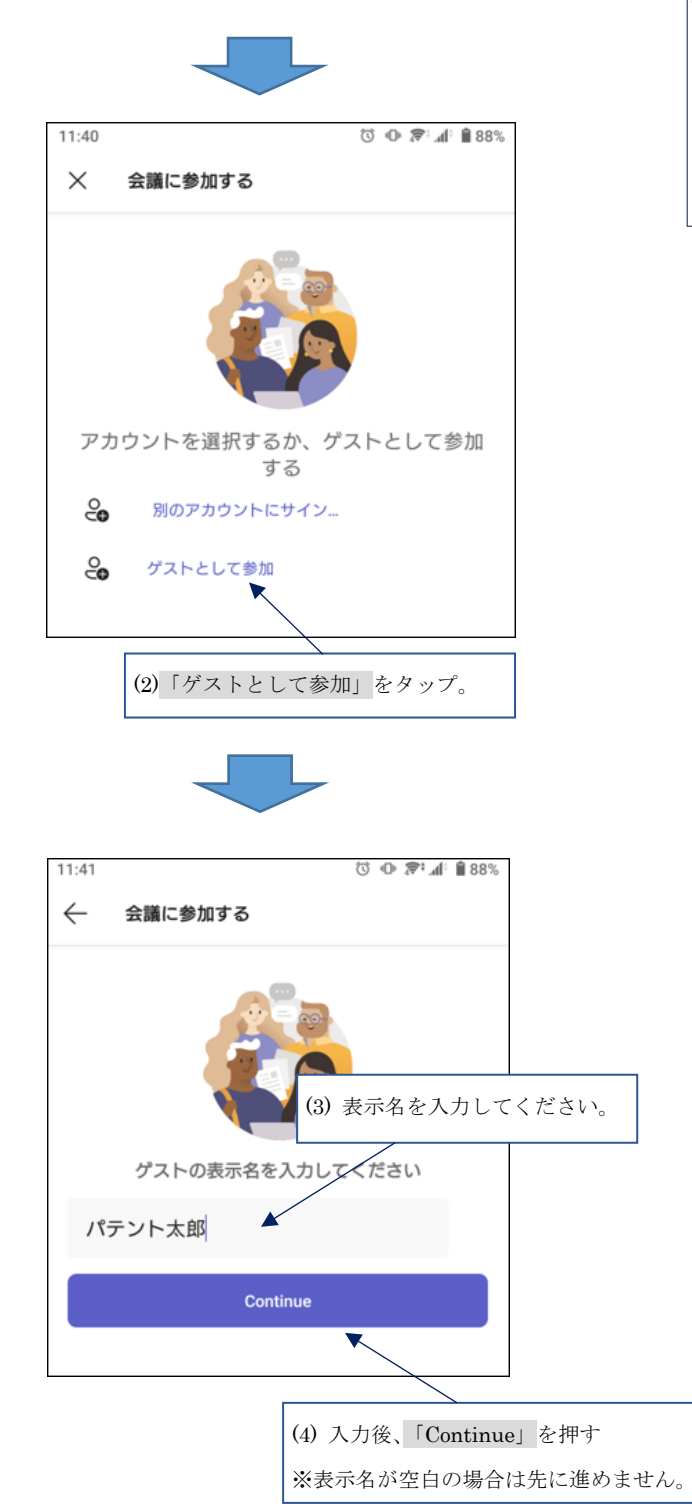

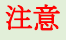

Android OS で視聴する場合、事前に「Teams」ア プリをインストールする必要があります。 インストールは各ストアから行ってください。 (今現在、ブラウザで視聴はできません)

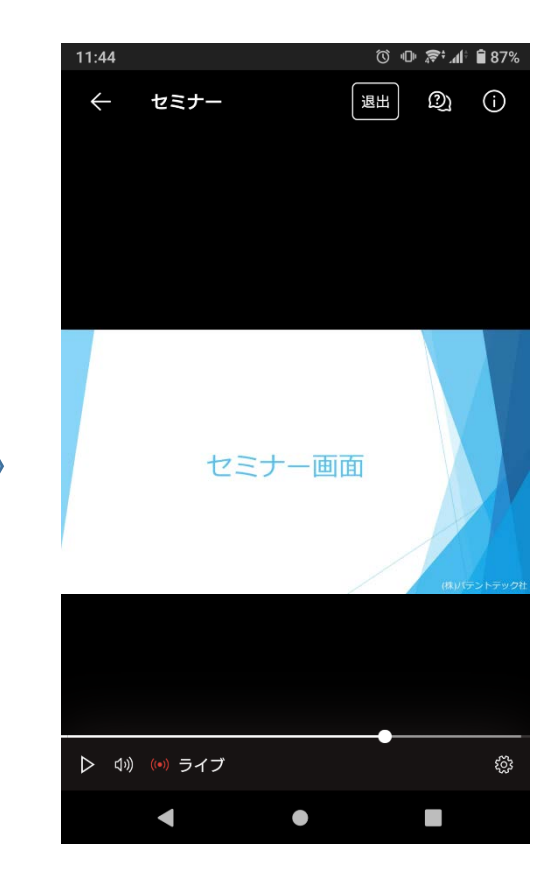

#### 6. 画面構成(Android)

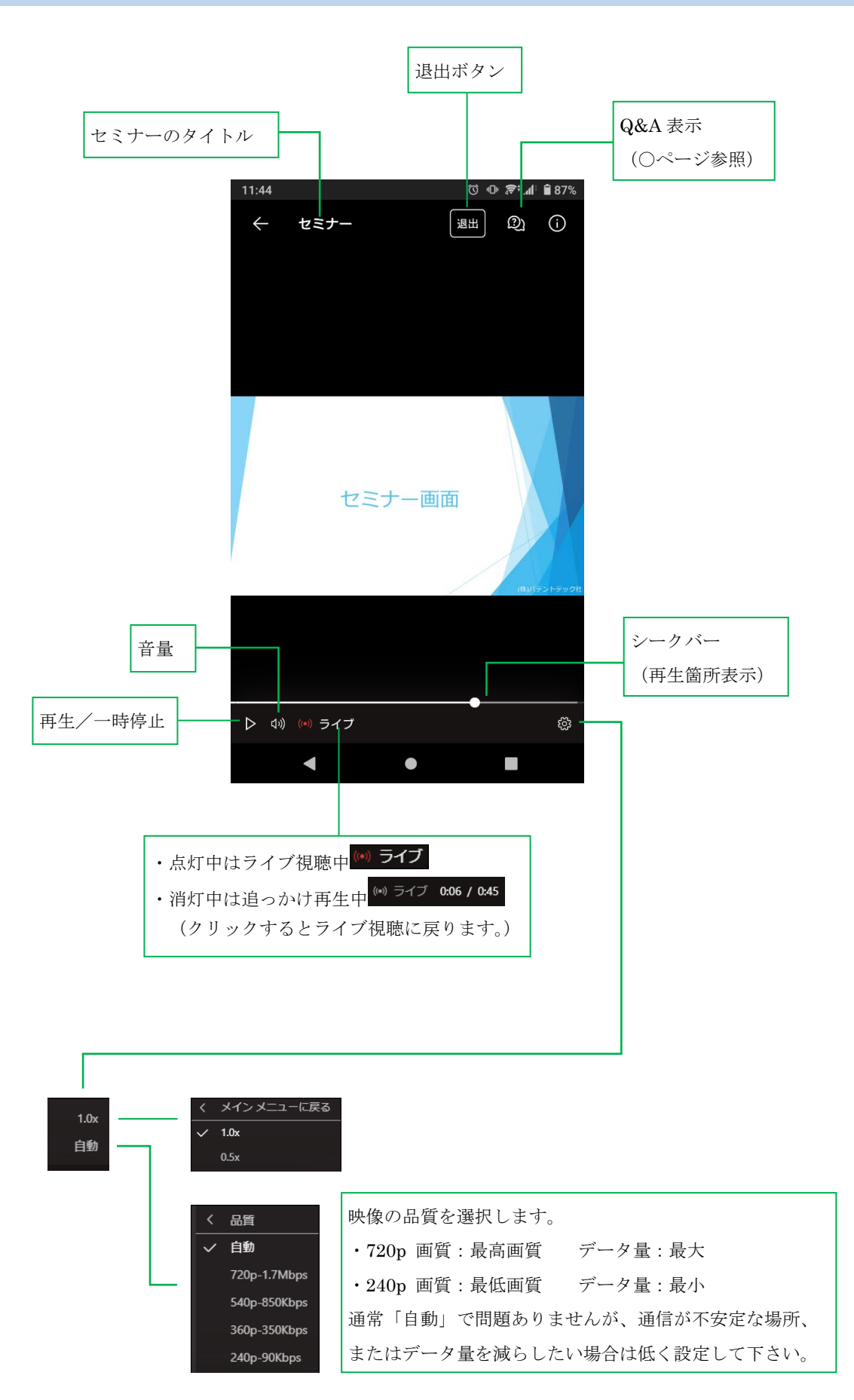

## 7. Q&A 機能(Android)

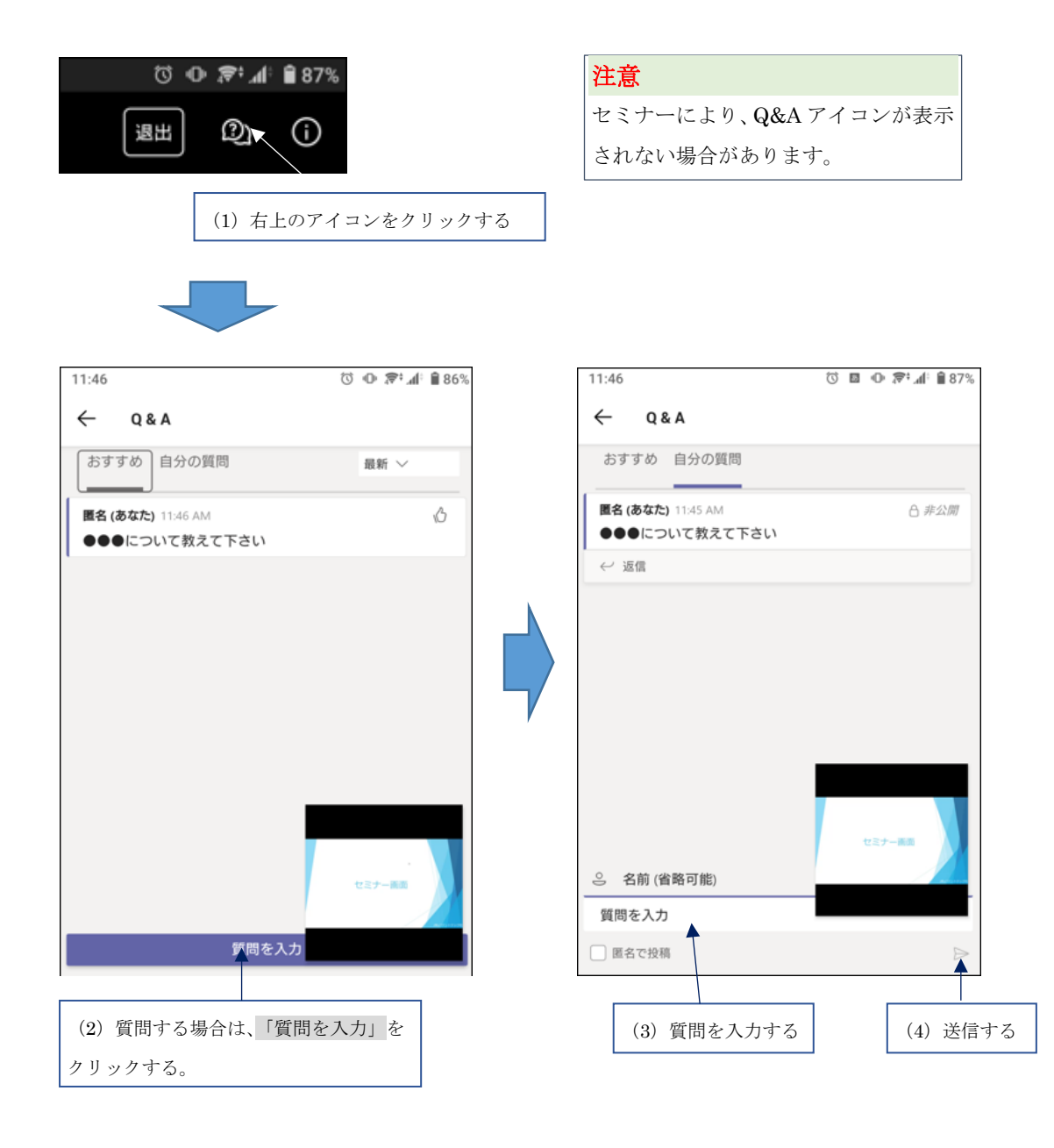

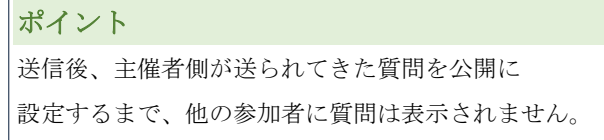